X

Wende dein Programm mindestens auf alle Bilder an, die du auf den <u>BWINF-Webseiten</u> findest, und

J. ÷

dokumentiere die Ergebnisse.

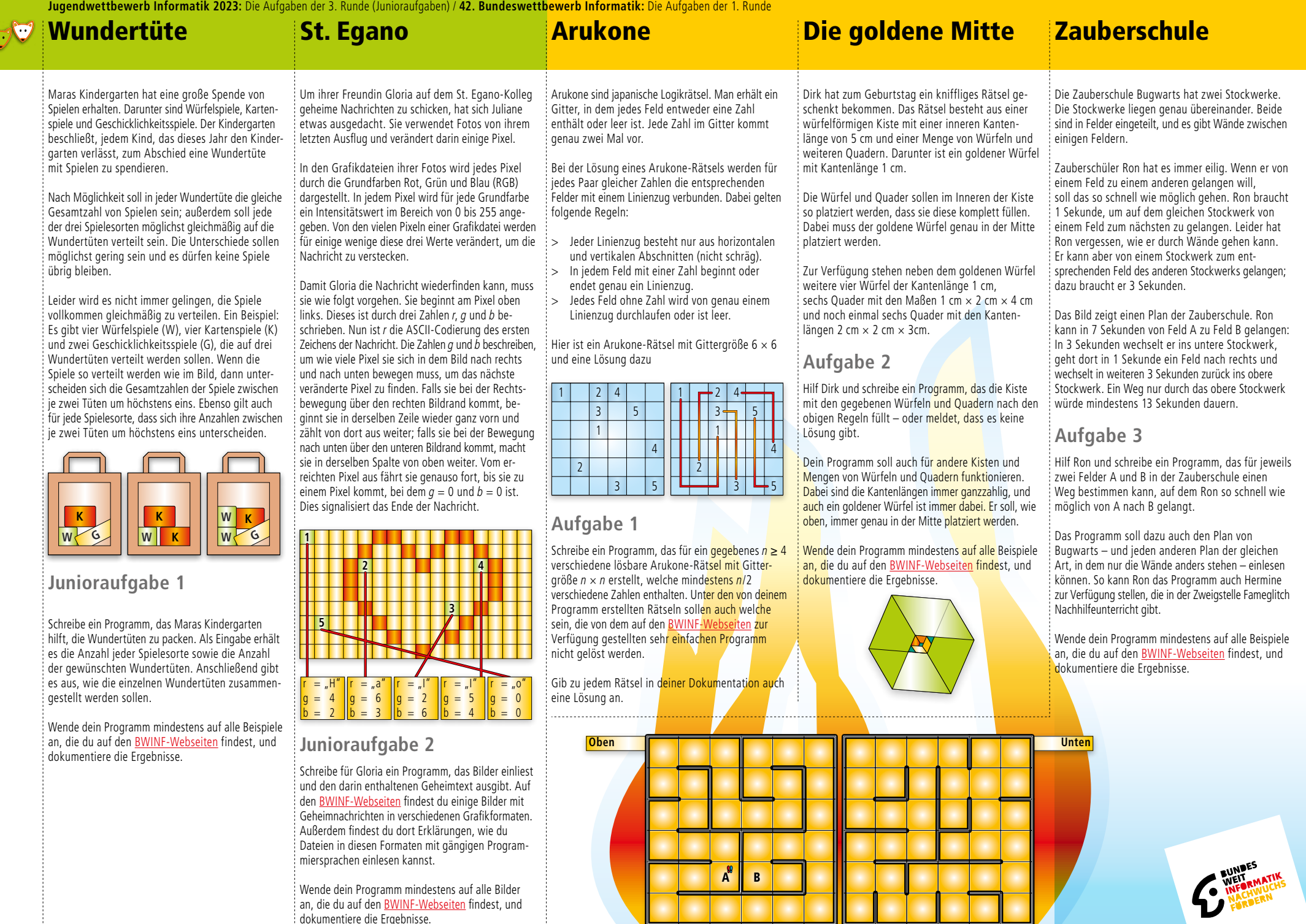

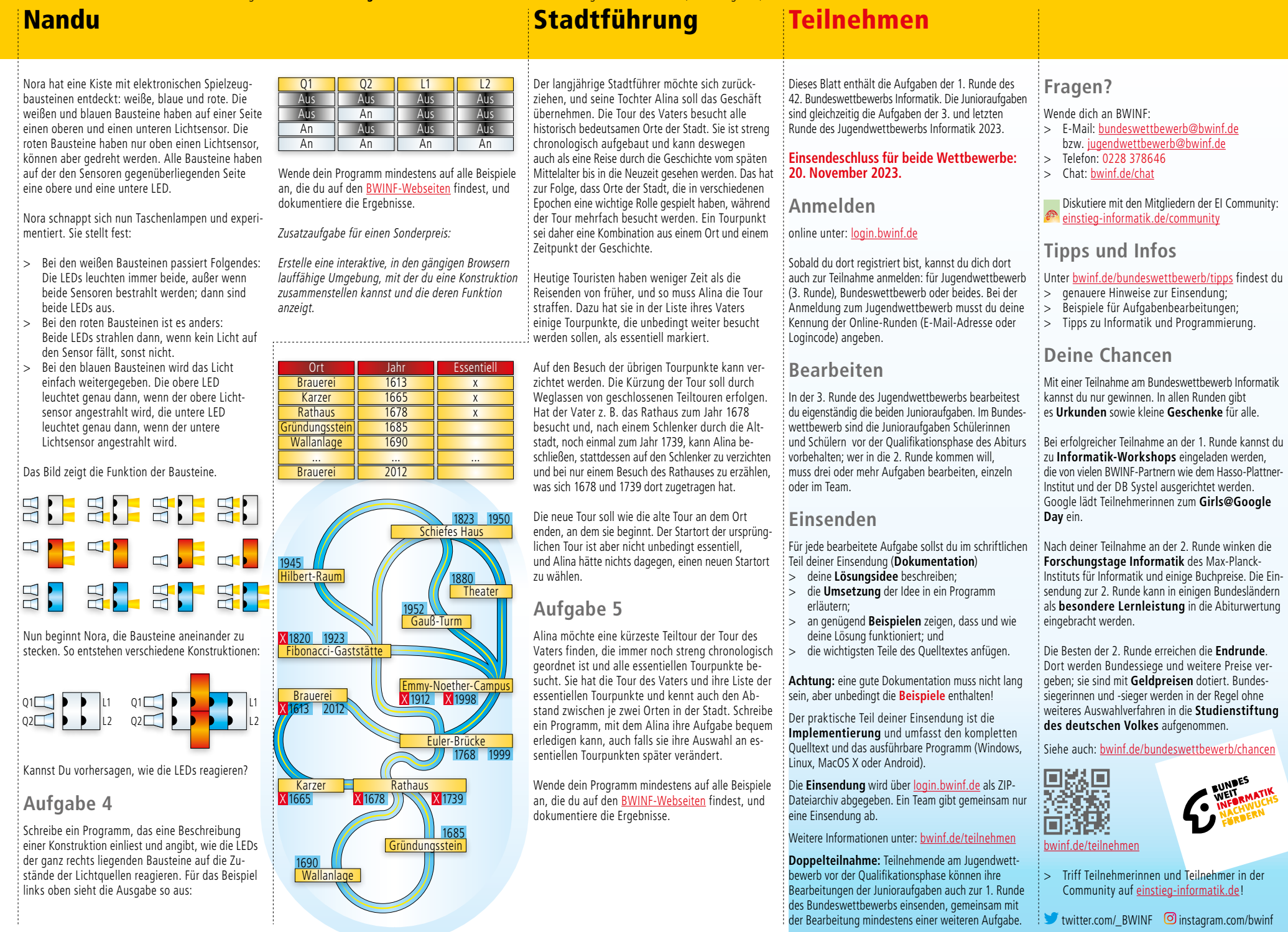